# High Performance **Computing**

What is it used for and why?

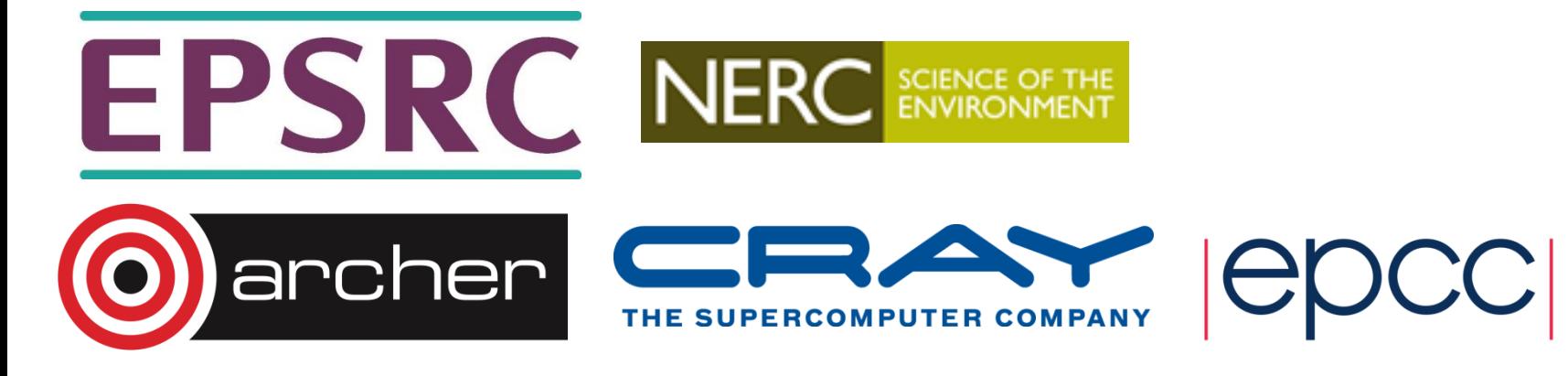

#### **Overview**

- What is it used for?
	- Drivers for HPC
	- Examples of usage
- Why do you need to learn the basics?
	- Hardware layout and structure matters
	- Serial computing is required for parallel computing
	- Appreciation of fundamentals will help you get more from HPC and scientific computing
- Give you an introduction to ARCHER
	- On overview of how we interact with this machine

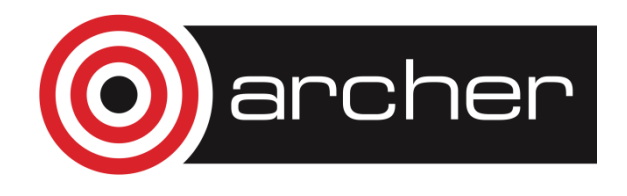

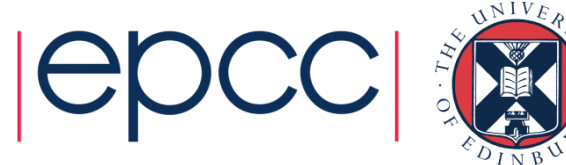

#### What is HPC used for?

Drivers and examples

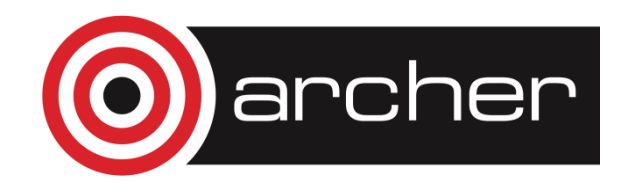

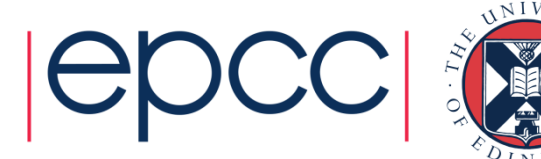

## Why HPC?

- Scientific simulation and modelling drive the need for greater computing power.
- Single-core processors can not be made that have enough resource for the simulations needed.
	- Making processors with faster clock speeds is difficult due to cost and power/heat limitations
	- Expensive to put huge memory on a single processor
- Solution: parallel computing divide up the work among numerous linked systems.

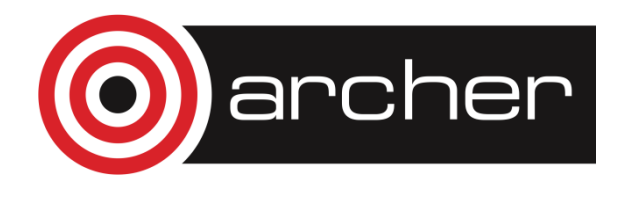

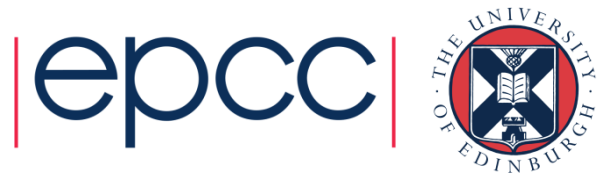

#### Generic Parallel Machine

- Good conceptual model is collection of multicore laptops
	- come back to what "multicore" actually means later on …
- Connected together by a network

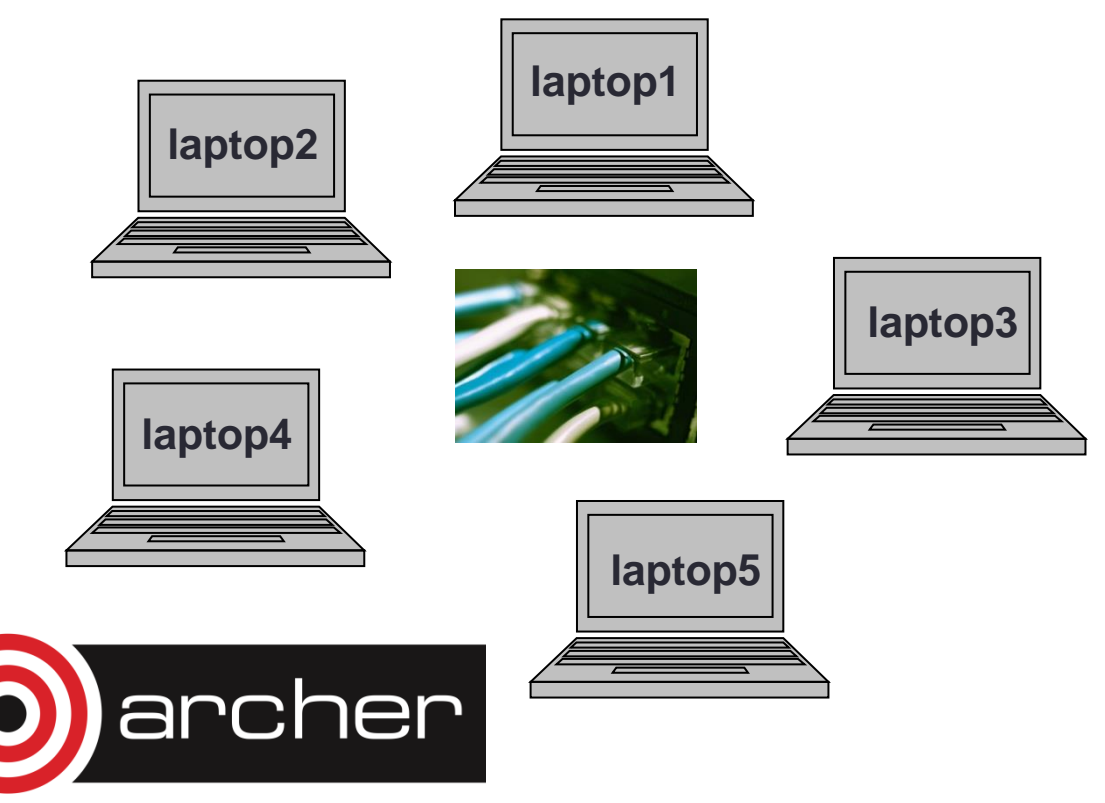

- Each laptop is called a *compute node*
	- each has its own operating system and network connection
- Suppose each node is a quadcore laptop
	- total system has 20 processor-cores

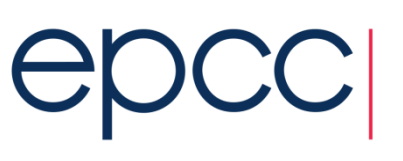

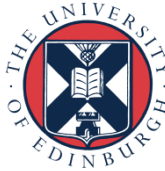

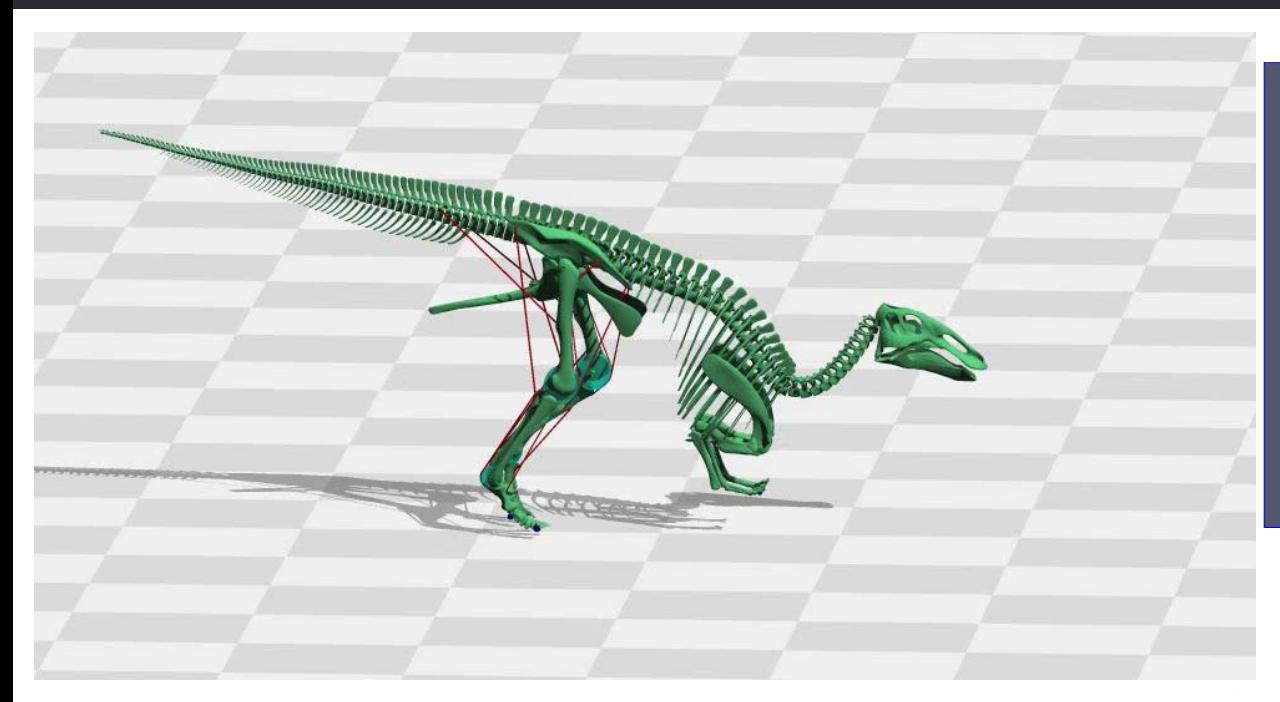

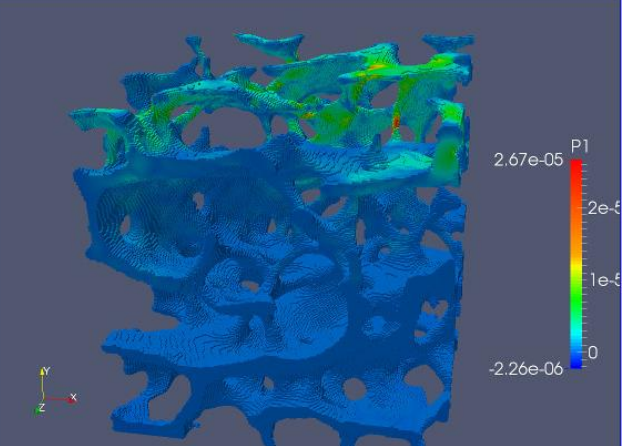

Bone modelling Prof Michael Fagan, University of Hull

Modelling dinosaur gaits Dr Bill Sellers, University of Manchester

archer

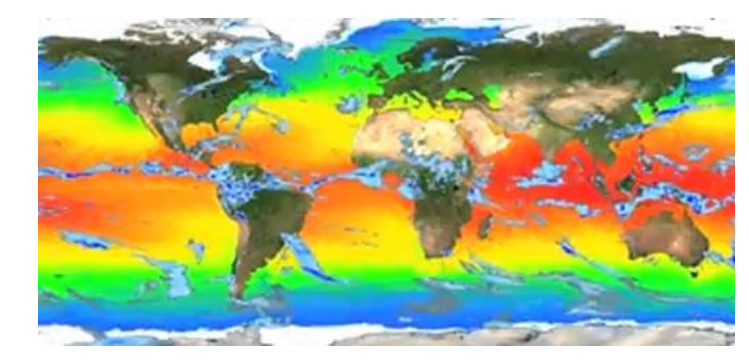

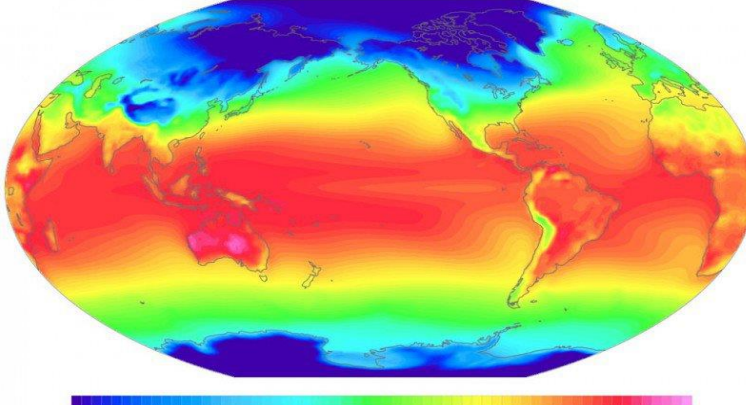

Community Earth System Model

> $-25$  $-20$  $-15$  $-10$  $-5$ 20 25 30 35  $\Omega$ 10 15 5

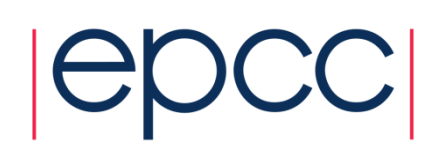

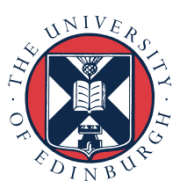

#### Last month's ARCHER **Statistics**

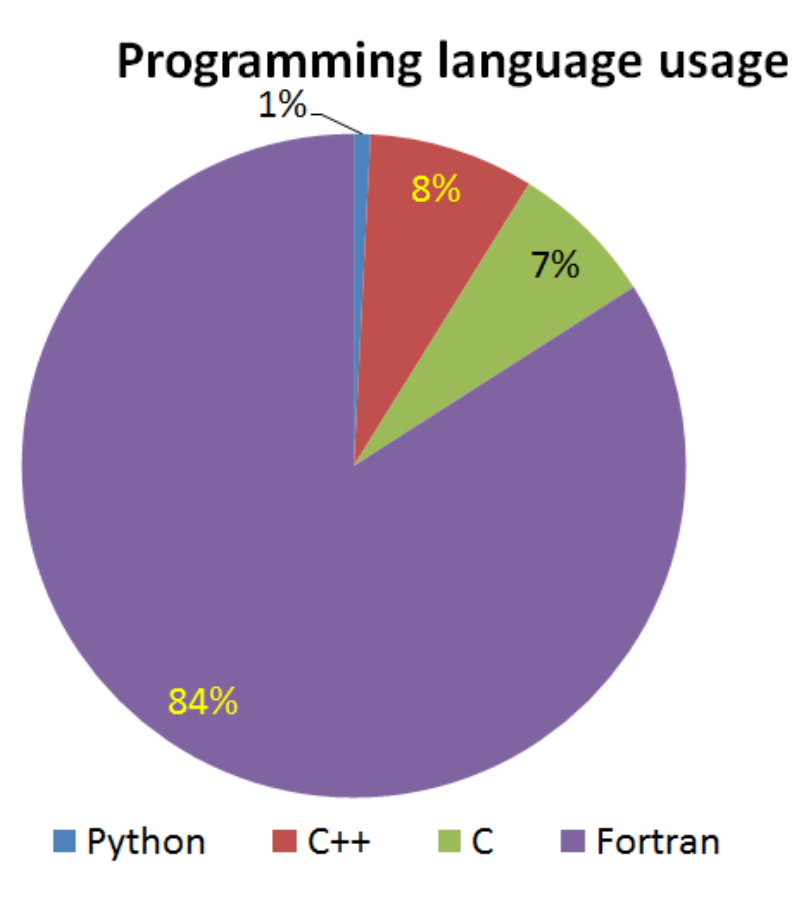

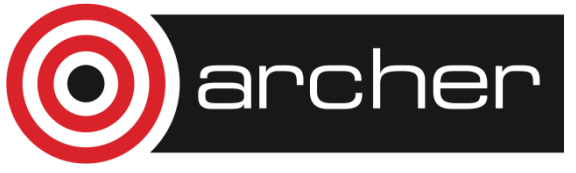

#### Usage by research area

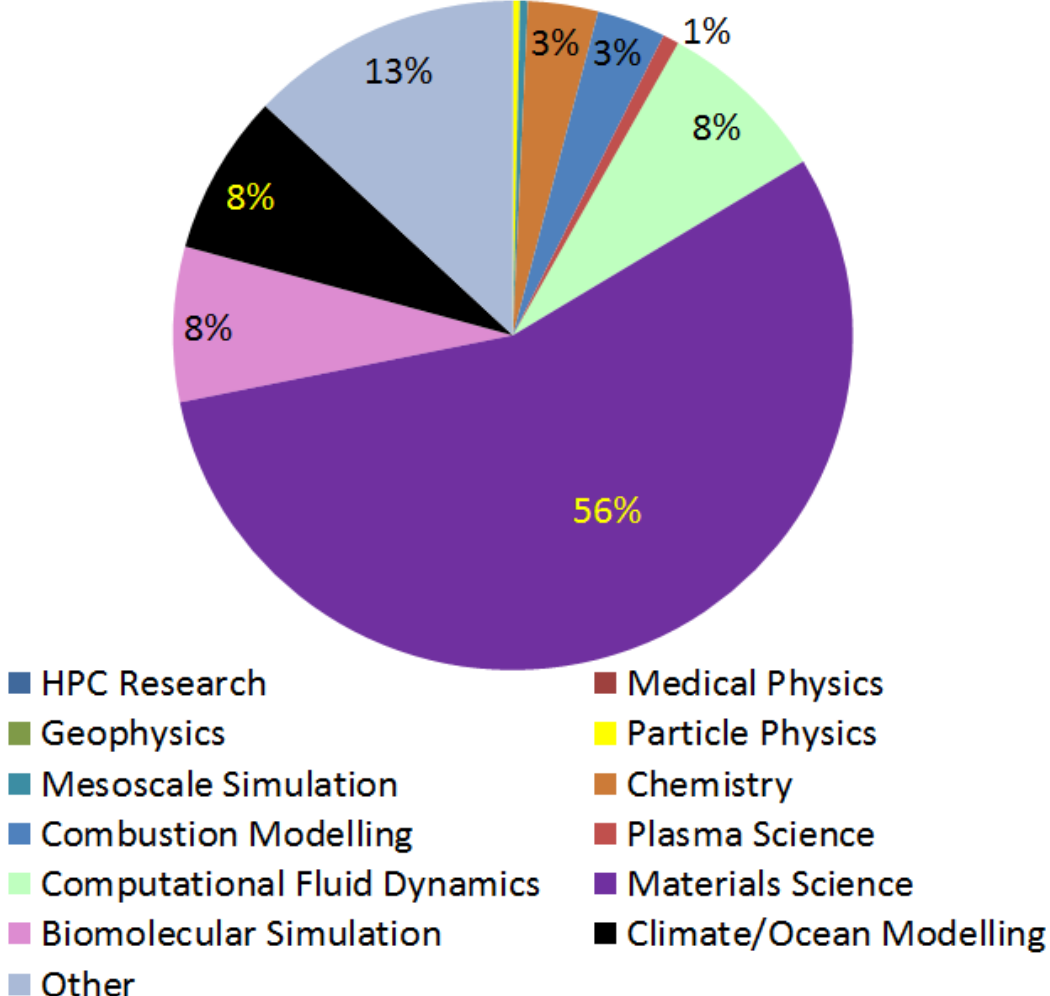

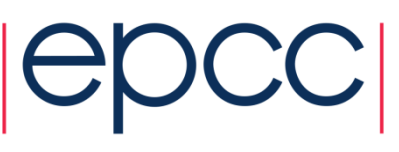

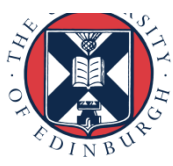

#### The Fundamentals

#### Why do I need to know this?

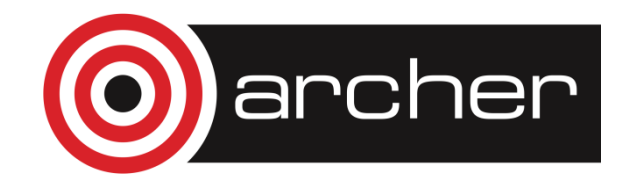

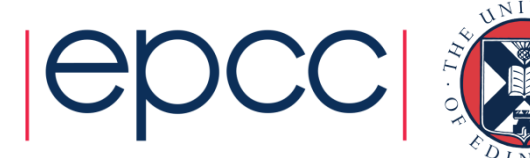

### Parallel Computing

- Parallel computing and HPC are intimately related
	- higher performance requires more processor-cores
- Understanding the different parallel programming models allows you to understand how to use HPC resources effectively

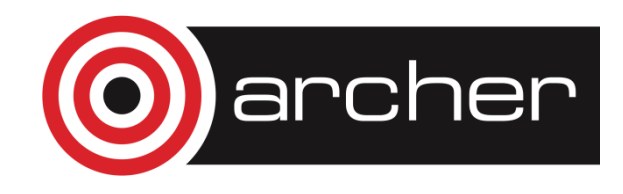

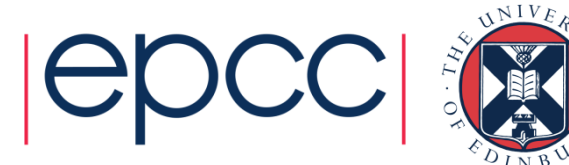

#### Hardware Layout

- Understanding the different types of HPC hardware allows you to understand why some things are better on one resource than another
- Allows you to choose the appropriate resource for your application
- Allows you to understand the ways to parallelise your serial application
- Gives you an appreciation of the parts that are important for performance

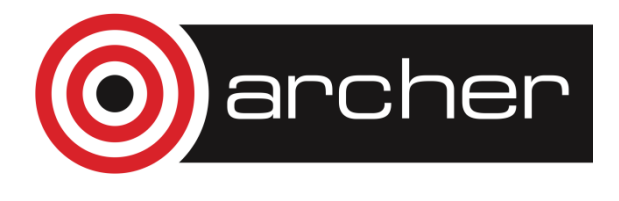

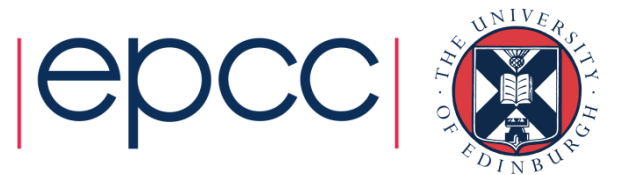

#### Serial Computing

- Without an understanding of how serial computing operates it is difficult to understand parallel computing
	- What are the factors that matter for serial computation
	- How does the compiler produce executable code?
	- Which bits are automatic and which parts do I have to worry about
	- What can or can't the operating system do for me?

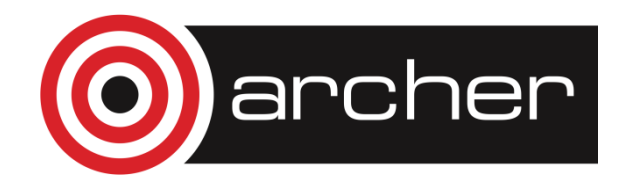

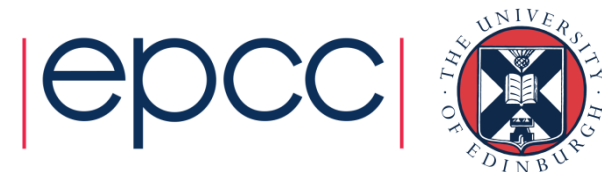

### What do we mean by "performance"?

- For scientific and technical programming use FLOPS
	- Floating Point OPerations per Second
	- $\cdot$  1.324398404 + 3.6287414 = ?
	- $\cdot$  2.365873534  $\cdot$  2443.3147 = ?
- Modern supercomputers measured in PFLOPS (PetaFLOPS)
	- Kilo, Mega, Giga, Tera, Peta, Exa =  $10^3$ ,  $10^6$ ,  $10^9$ ,  $10^{12}$ ,  $10^{15}$
- Runtime is often used for specific code runs
- Other disciplines have their own performance measures • frames per second, database accesses per second, …

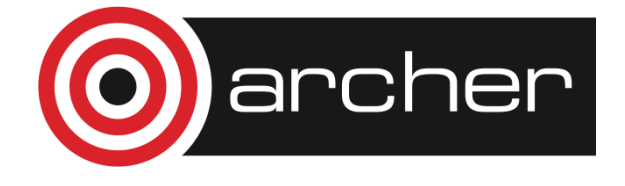

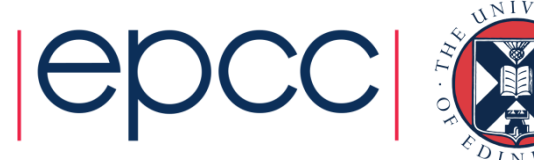

#### HPC Layout and Use

Starting concepts

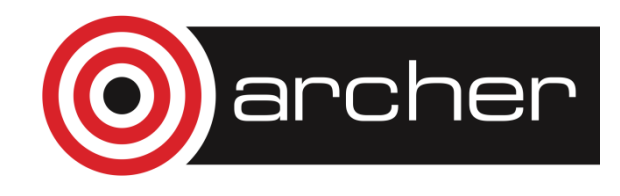

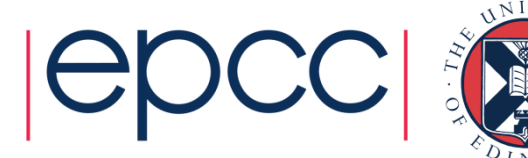

### Differences from Desktop Computing

- Do not log on to compute nodes directly
	- submit jobs via a batch scheduling system
- Not a GUI-based environment
- Share the system with many users
- Resources more tightly monitored and controlled
	- disk quotas
	- CPU usage

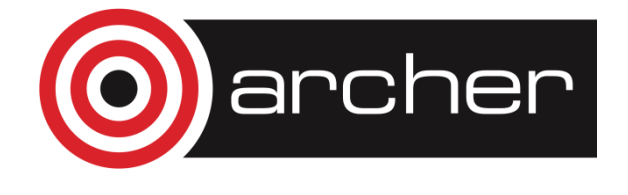

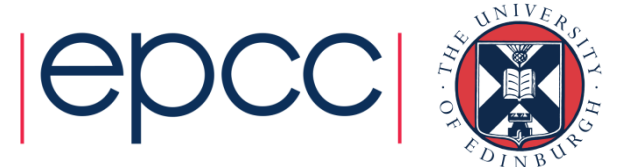

14

#### Typical HPC system layout

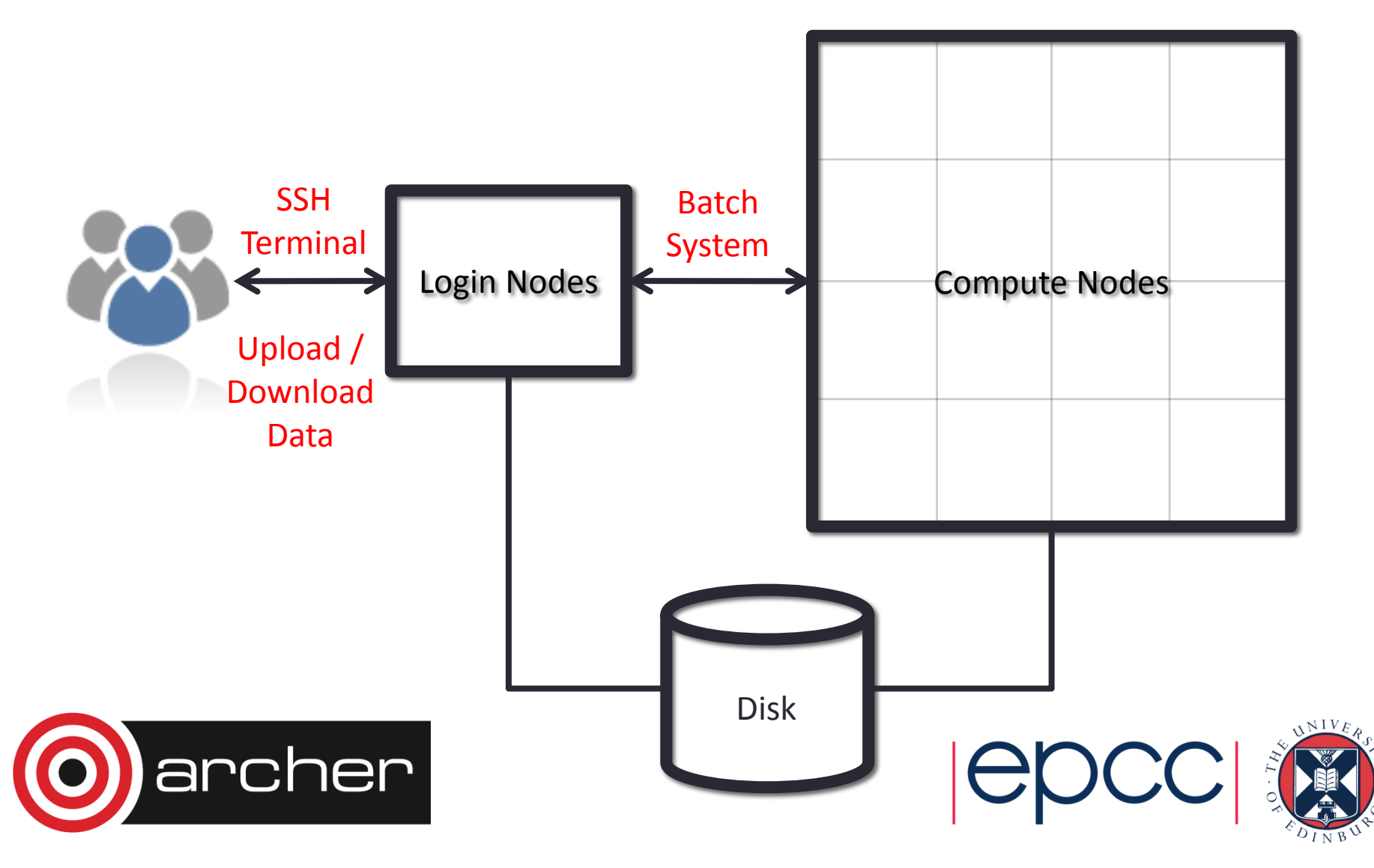

#### Typical Software Usage Flow

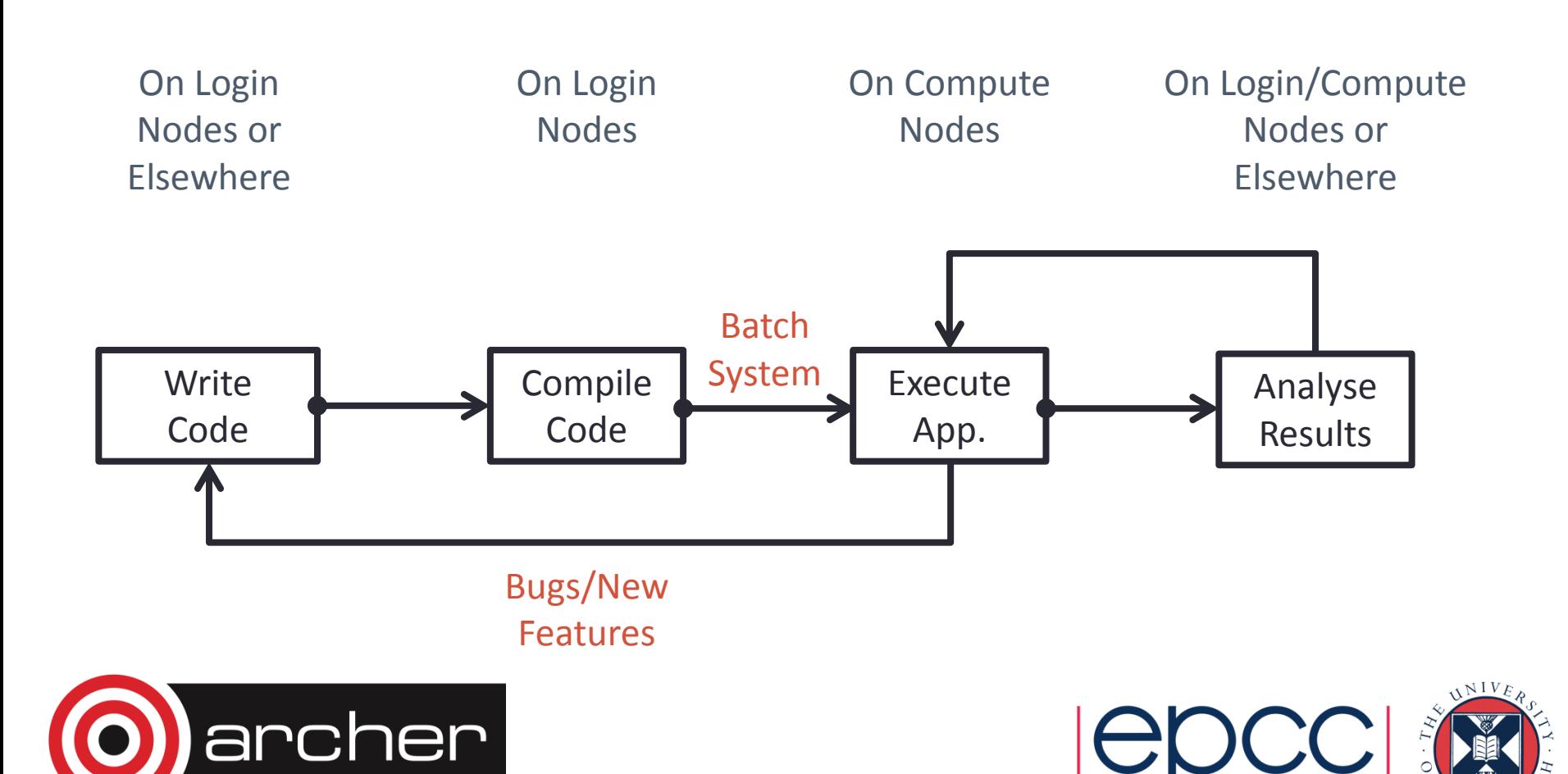

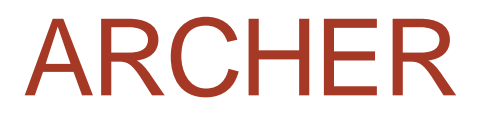

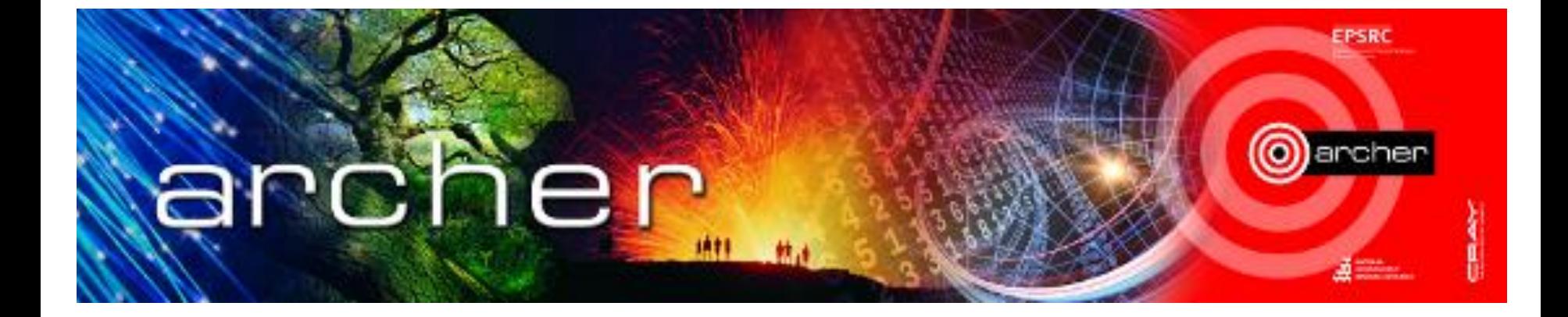

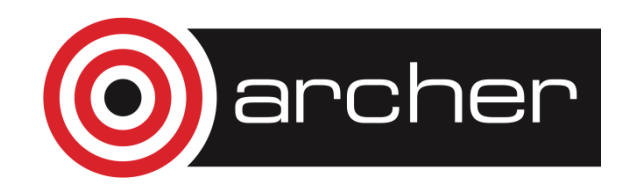

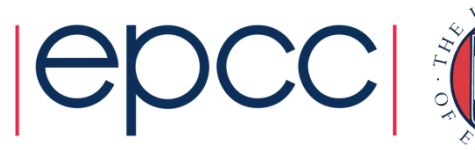

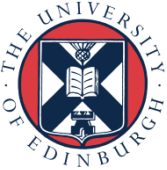

#### ARCHER

- UK National Supercomputing **Service** 
	- funded by EPSRC and NERC
	- operated by EPCC
- Cray XC30
- Peak performance of 2.55 PFLOPS

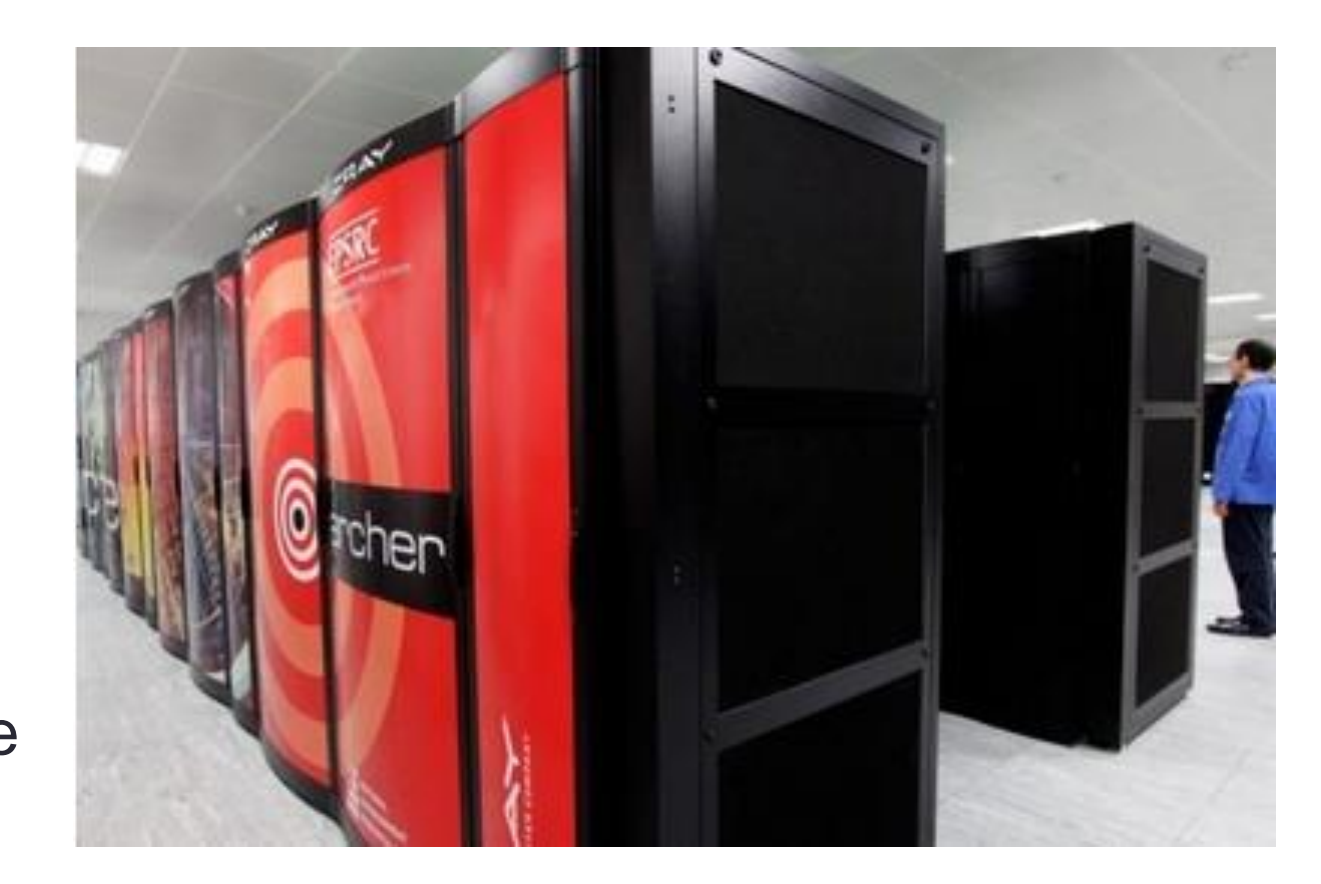

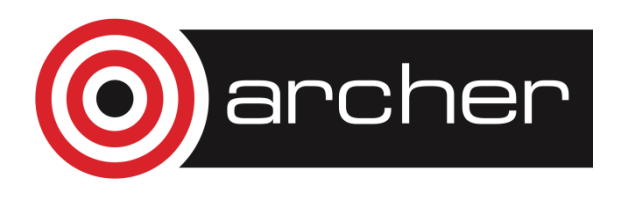

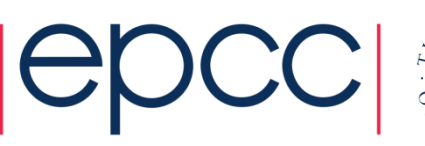

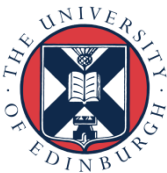

#### ARCHER in a nutshell

- Intel Ivy Bridge processors: 64 (or 128) GB memory; 24 cores per node
- 4920 nodes (118,080 cores) each running CNL (Compute Node Linux)
- Linked by Cray Aries interconnect (dragonfly topology)

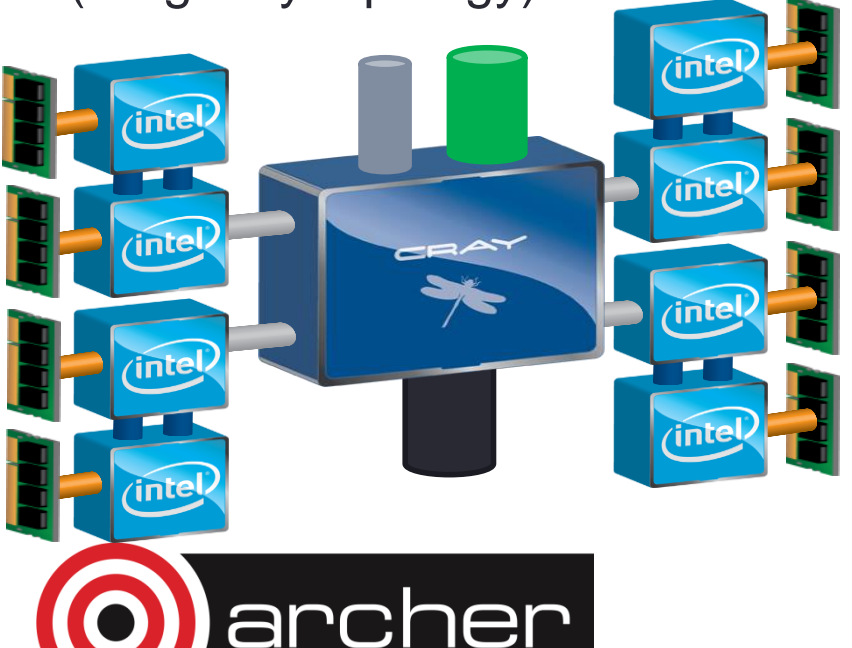

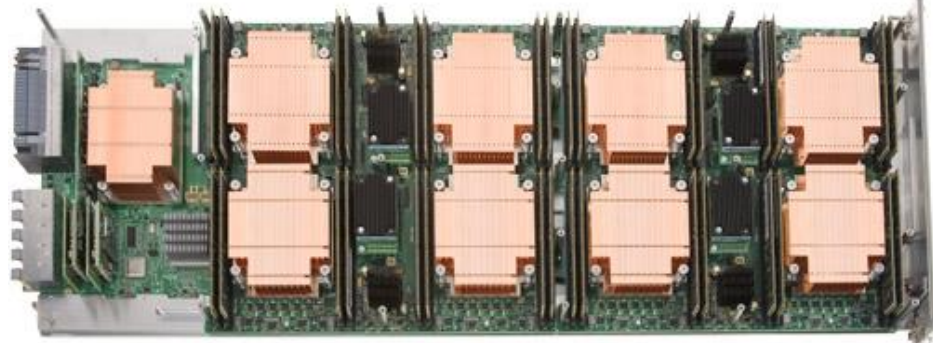

- **Cray Application Development** Environment
	- PBS batch system
	- Cray, Intel, GNU Compilers
	- Cray Parallel Libraries
	- DDT Debugger, Cray Performance Analysis Tools

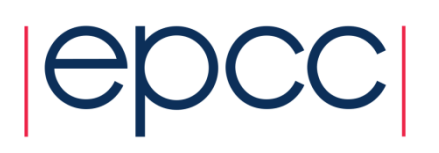

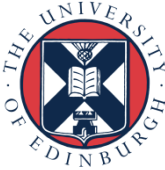

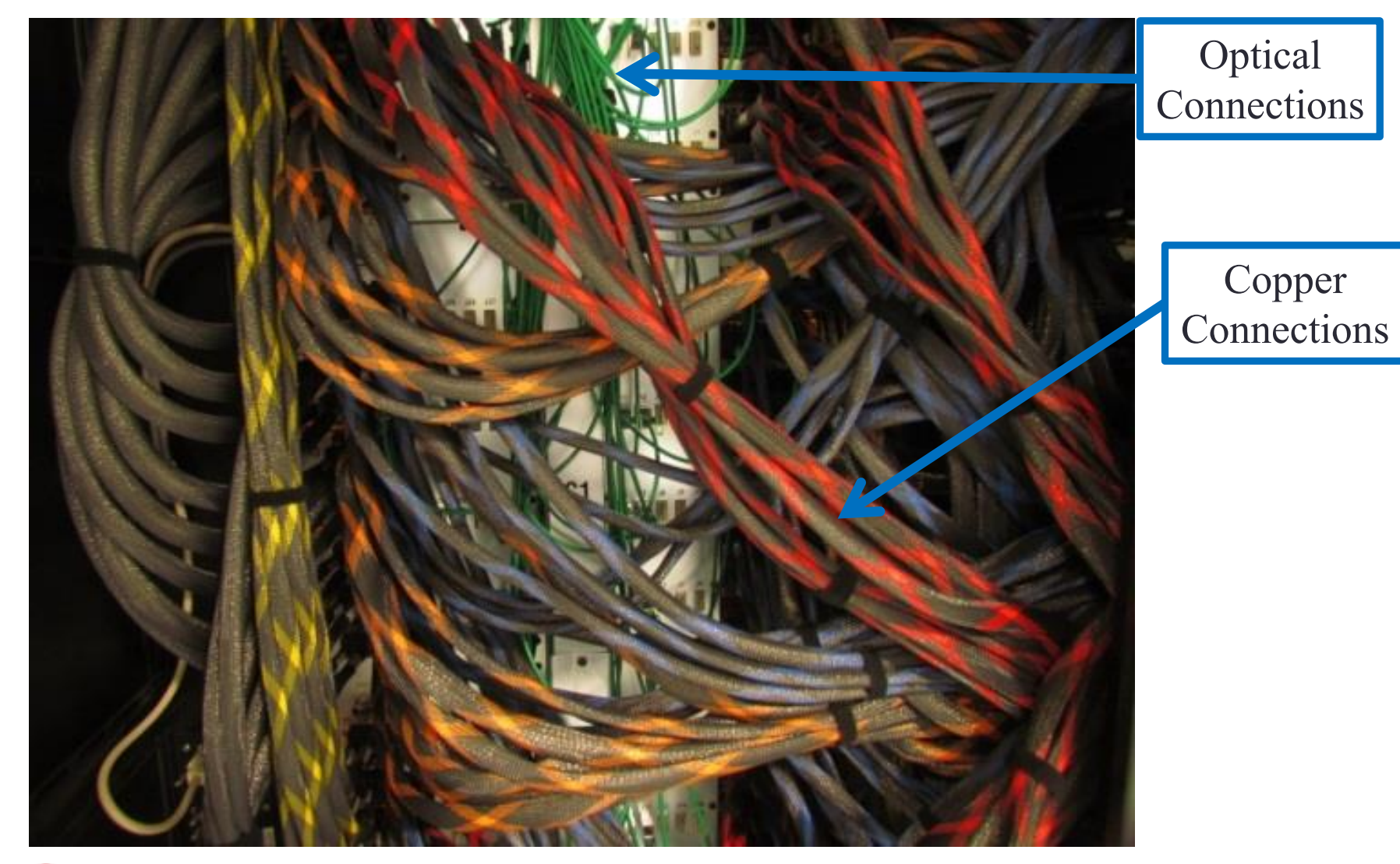

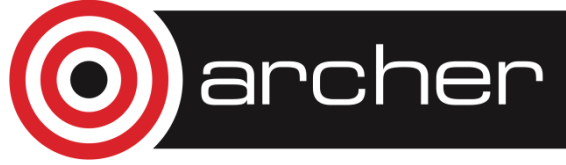

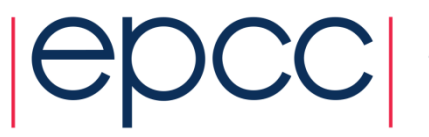

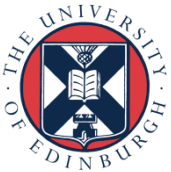

#### **Summary**

- High Performance Computing = parallel computing
- Run on multiple processor-cores at the same time
- Typically use fairly standard processors
	- but many thousands of them
- Fast network for inter-processor communications

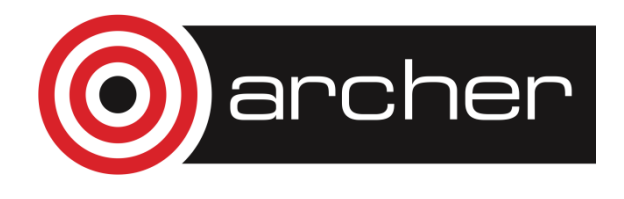

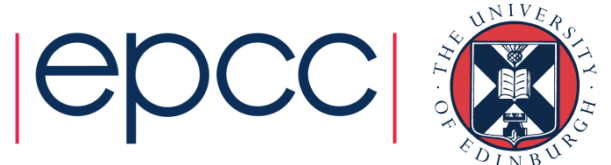